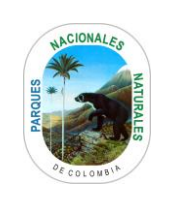

Código: GRF\_PR\_03

Versión: 7

Vigente desde: 20/08/2021

# **TABLA DE CONTENIDO**

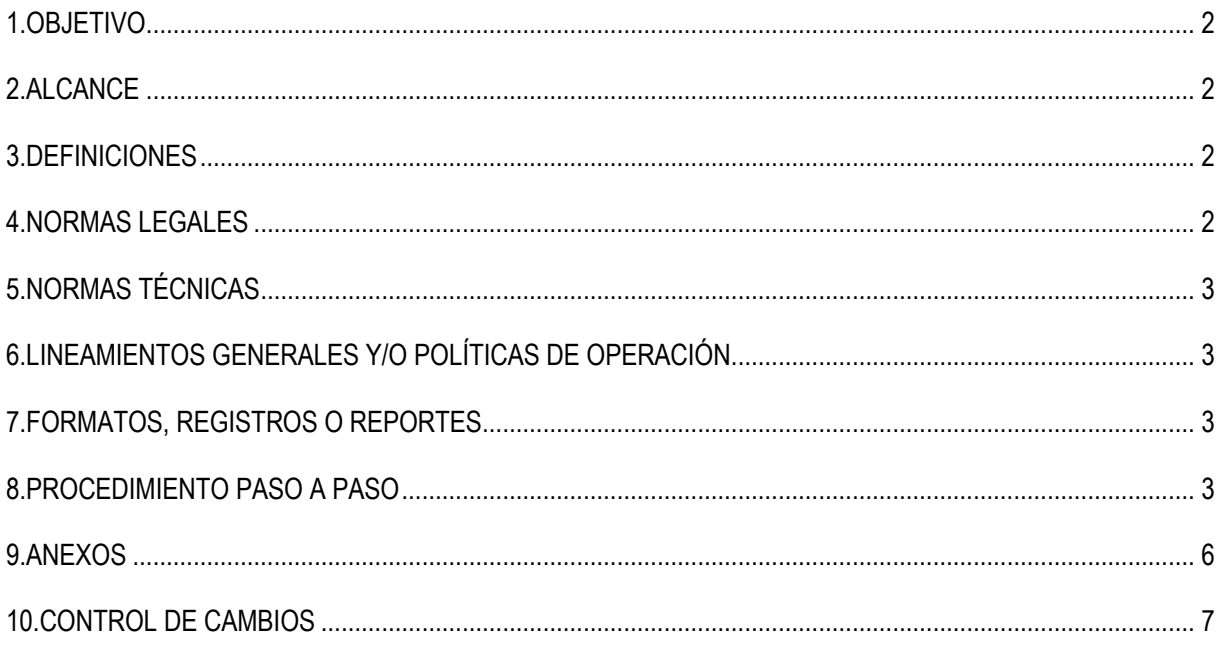

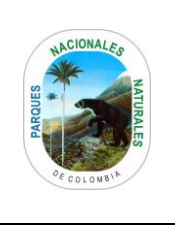

Código: GRF\_PR\_03

Versión: 7

Vigente desde: 20/08/2021

## <span id="page-1-0"></span>**1. OBJETIVO**

<span id="page-1-1"></span>Establecer las actividades de control y seguimiento a la actualización de los bienes muebles e inmuebles de la entidad con el fin de llevar el registro de los elementos que hacen parte del Patrimonio de Parques Nacionales Naturales de Colombia - PNNC.

# **2. ALCANCE**

El procedimiento Inicia con la actualización permanente de reporte de novedades de los inventarios de bienes de consumo controlable, devolutivos, inmuebles, tanto en bodega como en servicio y finaliza con la consolidación y recopilación de los inventarios de los bienes de la entidad.

## <span id="page-1-2"></span>**3. DEFINICIONES**

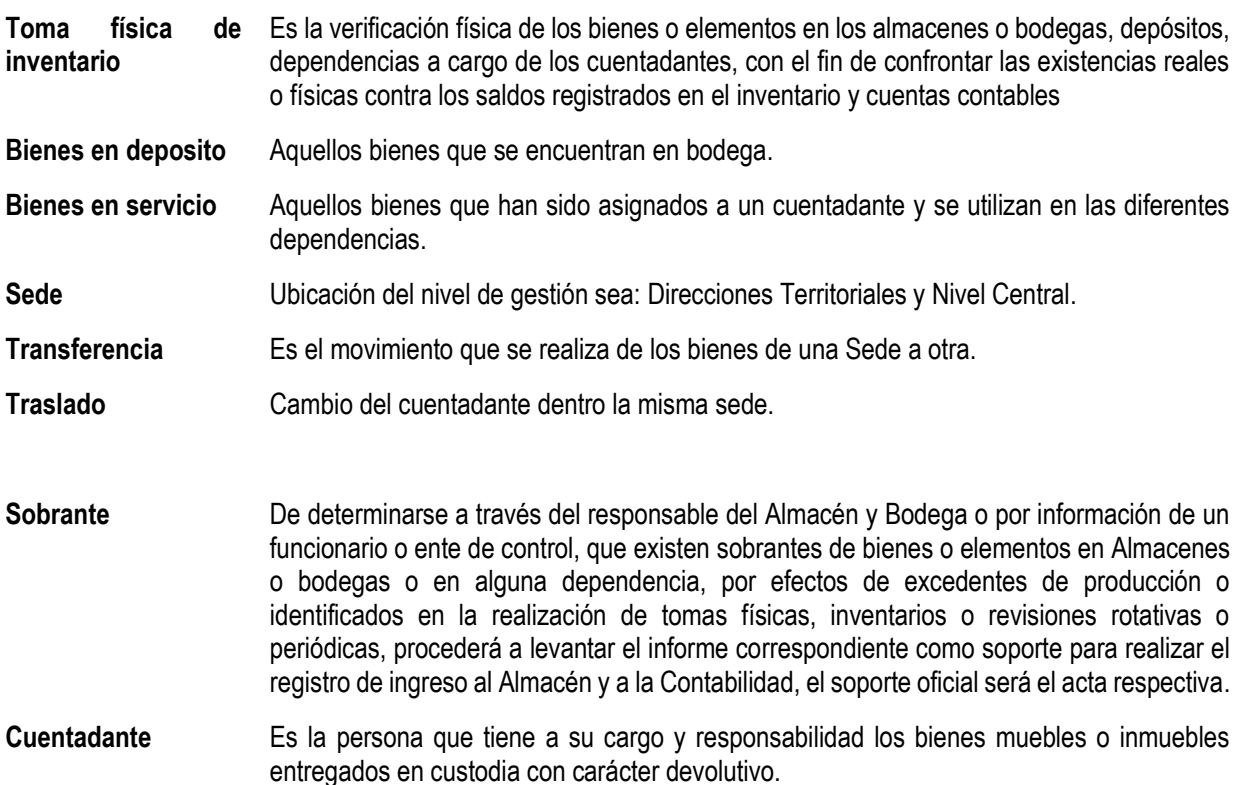

#### <span id="page-1-3"></span>**4. NORMAS LEGALES**

- Ley Anual del Presupuesto General de la República.
- Decreto 3572 de 2011.Arftículo 15 Numerales 6 y 7. Por el cual se crea una Unidad Administrativa Especial, se determinan sus objetivos, estructura y funciones.
- Resolución No. 0533 de 2015 Por la cual se incorpora en el Régimen de Contabilidad Pública, el marco normativo aplicable a entidades de gobierno y se dictan otras disposiciones.

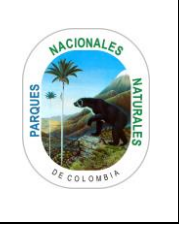

Código: GRF\_PR\_03

Versión: 7

Vigente desde: 20/08/2021

- Instructivo No. 002 de octubre 8 de 2015: "Con el fin de orientar a los regulados entidades del gobierno) para la determinación de los saldos iniciales bajo el nuevo Marco Normativo y para la elaboración y presentación de los primeros estados financieros bajo el nuevo marco de regulación, según disposiciones de la Contaduría General de la Nación".
- Resolución No. 484 de octubre 17 de 2017: "Por la cual se modifican el anexo de la Resolución 533 de 2015 en lo relacionado con las Normas para el Reconocimiento, Medición, Revelación y Presentación de los Hechos Económicos del Marco Normativo para Entidades de Gobierno y el artículo 4° de la Resolución 533 de 2015, y se dictan otras disposiciones".
- Resolución No. 116 de abril 6 de 2017: "Por la cual se incorpora, al Marco Normativo para Entidades de Gobierno, el Procedimiento contable para el registro de los procesos judiciales, arbitrajes, conciliaciones extrajudiciales y embargos sobre cuentas bancarias, y se modifica el Catálogo General de Cuentas de dicho Marco Normativo, según disposiciones de la Contaduría General de la Nación".
- Resolución No.156 de mayo 29 de 2018: "Por la cual se modifica la Resolución 354 de 2007, que adoptó el Régimen de Contabilidad Pública, estableció su conformación y definió su ámbito de aplicación".

# <span id="page-2-0"></span>**5. NORMAS TÉCNICAS**

• N/A

# <span id="page-2-1"></span>**6. LINEAMIENTOS GENERALES Y/O POLÍTICAS DE OPERACIÓN**

• Para el desarrollo del presente procedimiento se debe emplear el Manual vigente para el manejo y control de propiedad planta y equipo de Parques Nacionales Naturales de Colombia código GRF\_MN\_01.

## <span id="page-2-2"></span>**7. FORMATOS, REGISTROS O REPORTES**

- Formato vigente de traslado y préstamo de Bienes GRF\_FO\_03.
- Formato vigente Inventario de elementos /cuentadante GRF\_FO\_17
- Formato vigente comprobante de Entrada de almacén GRF\_FO\_20

## <span id="page-2-3"></span>**8. PROCEDIMIENTO PASO A PASO**

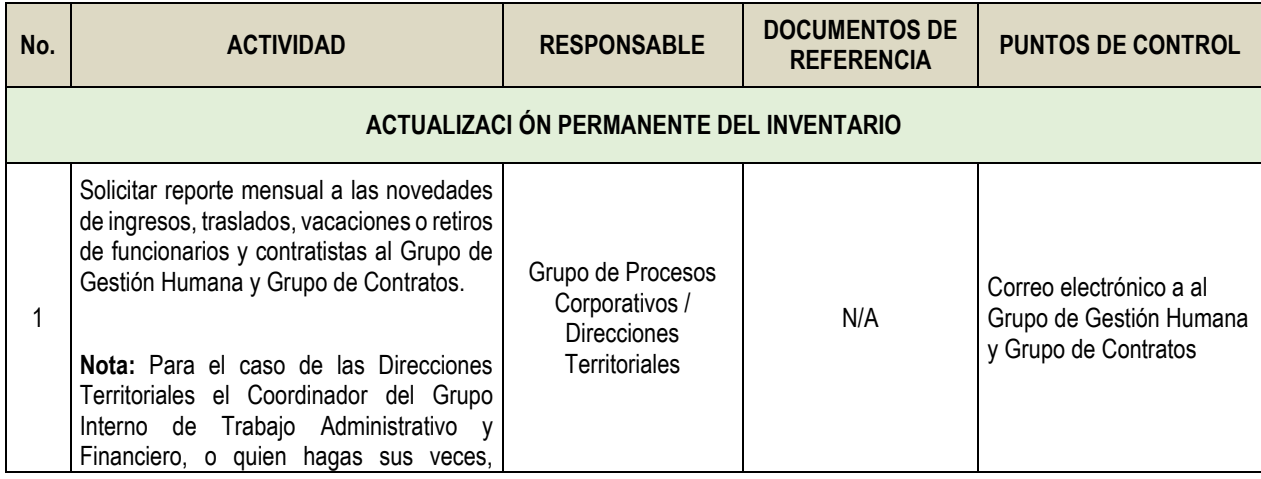

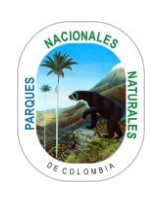

Código: GRF\_PR\_03

Versión: 7

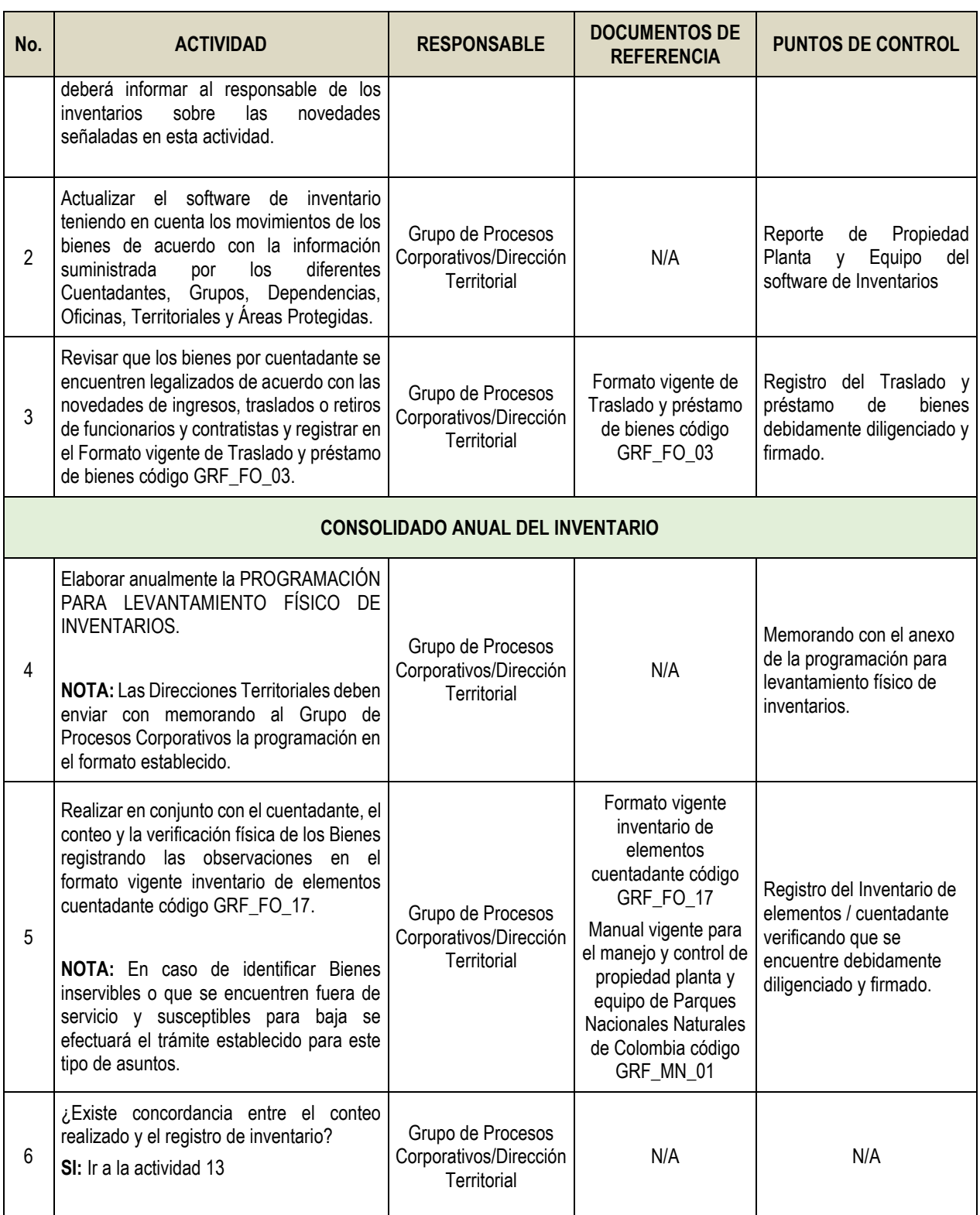

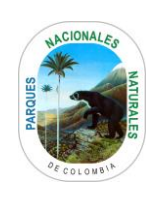

Código: GRF\_PR\_03

Versión: 7

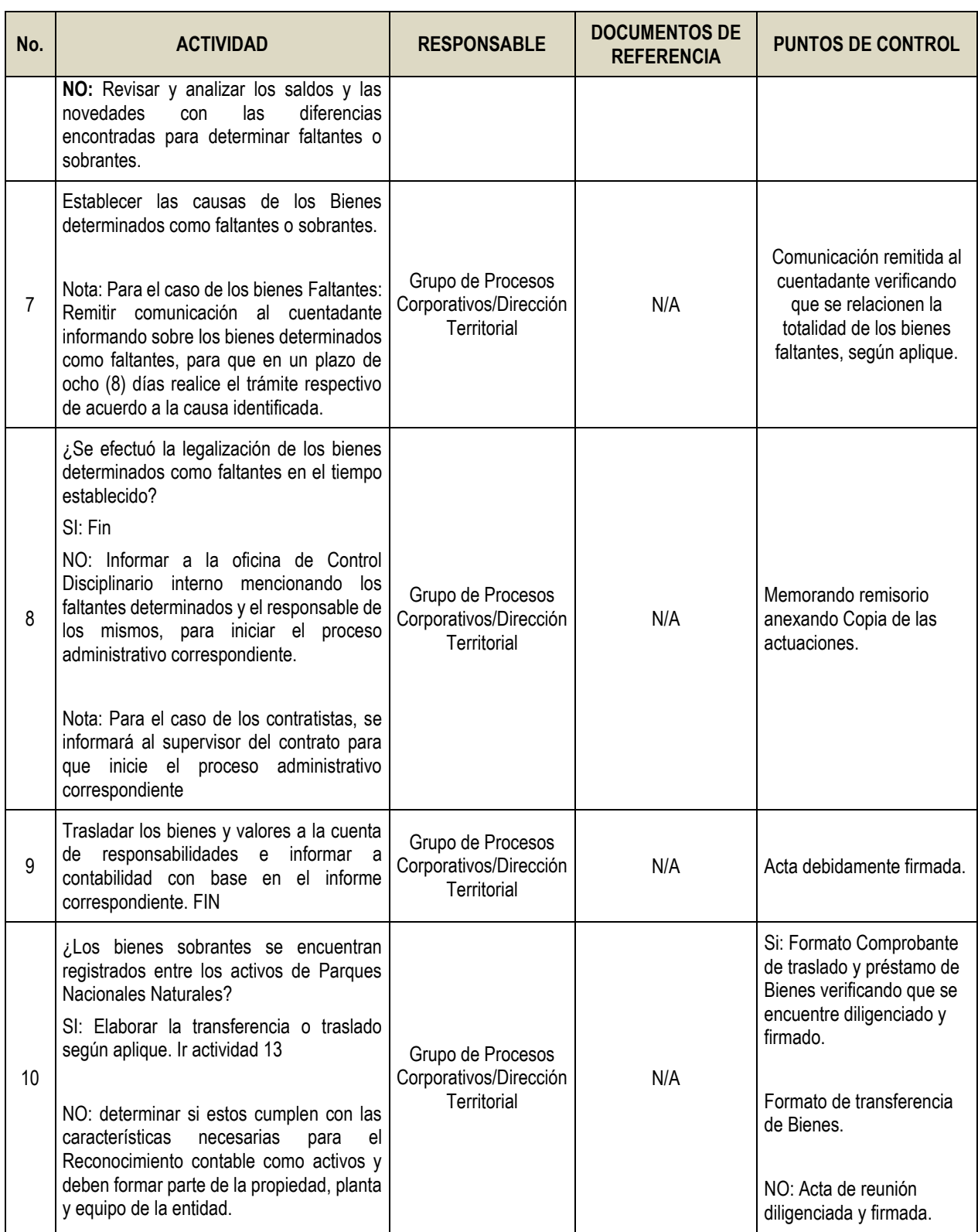

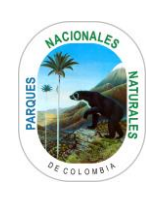

Código: GRF\_PR\_03

Versión: 7

Vigente desde: 20/08/2021

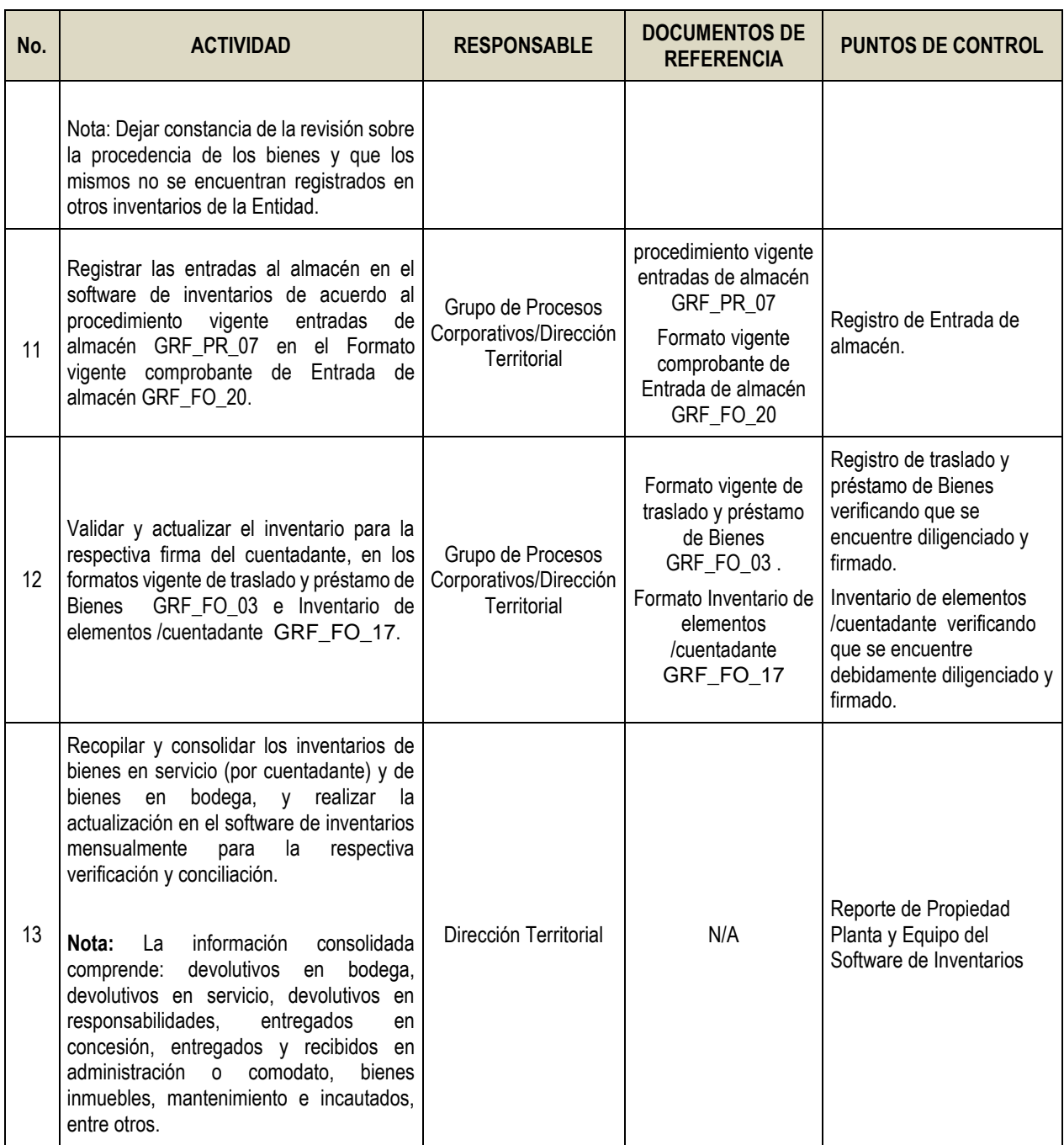

# <span id="page-5-0"></span>**9. ANEXOS**

• Anexo 1. Flujograma Procedimiento actualización de inventarios

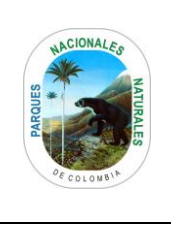

Código: GRF\_PR\_03

Versión: 7

Vigente desde: 20/08/2021

# <span id="page-6-0"></span>**10. CONTROL DE CAMBIOS**

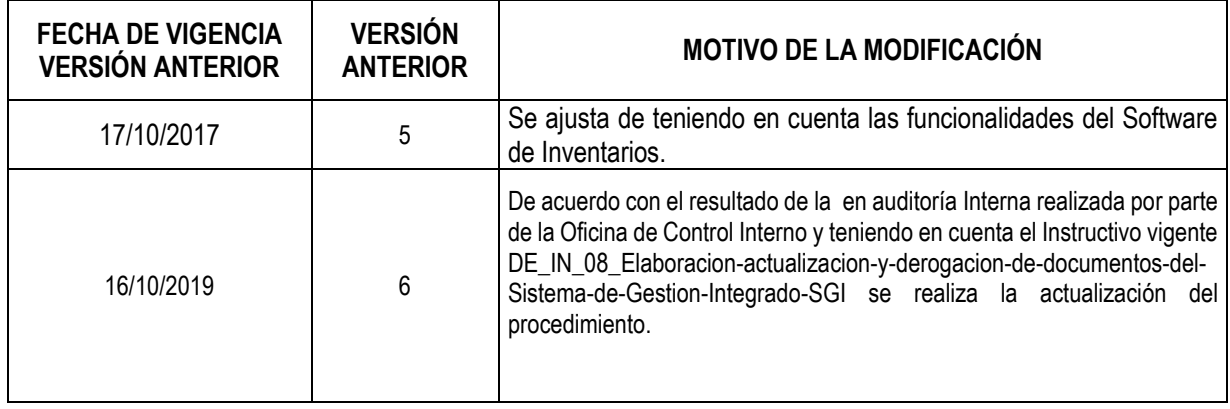

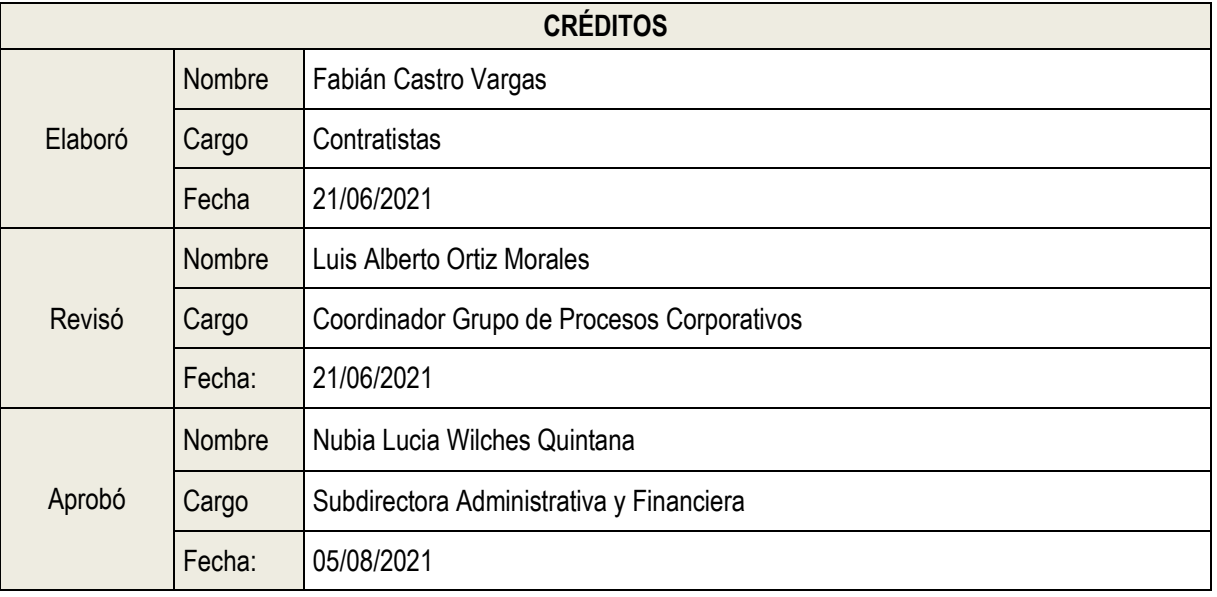

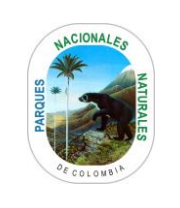

Código: GRF\_PR\_03

Versión: 7

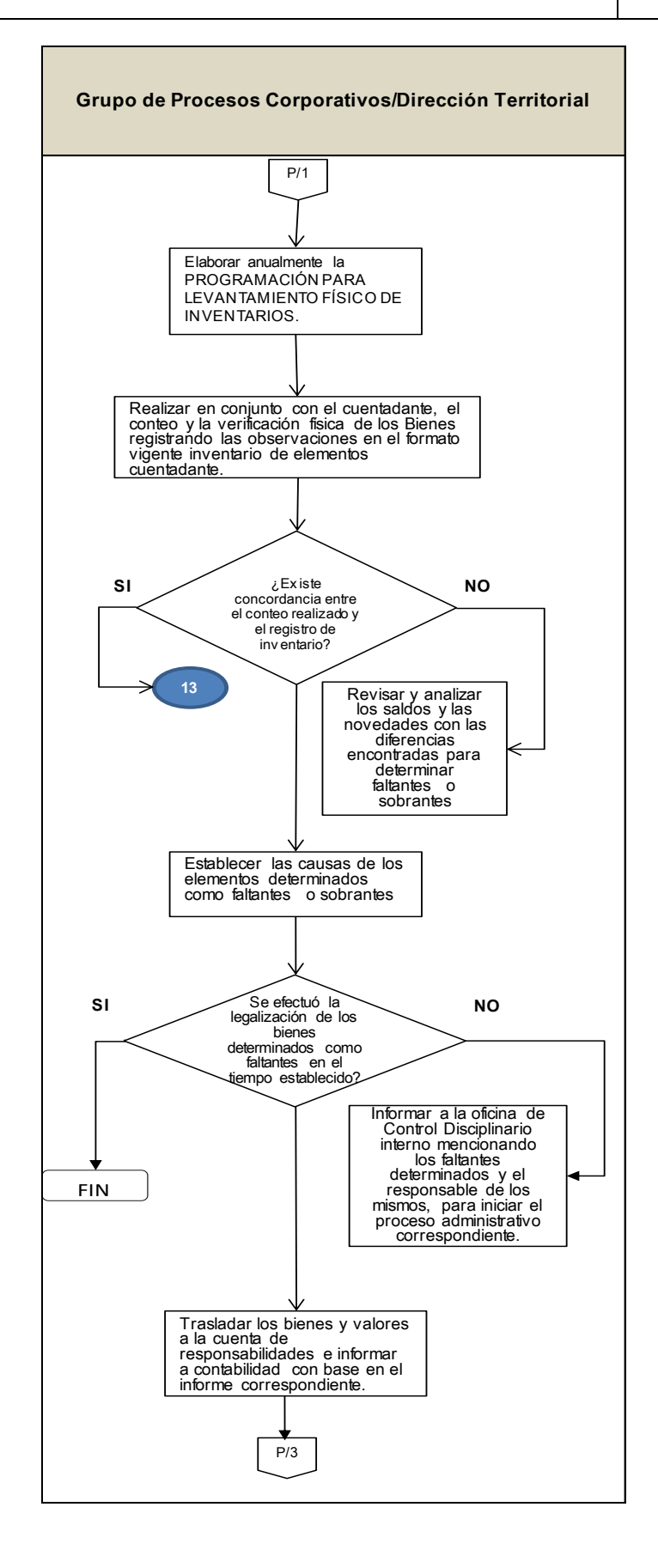

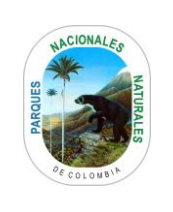

Código: GRF\_PR\_03

Versión: 7

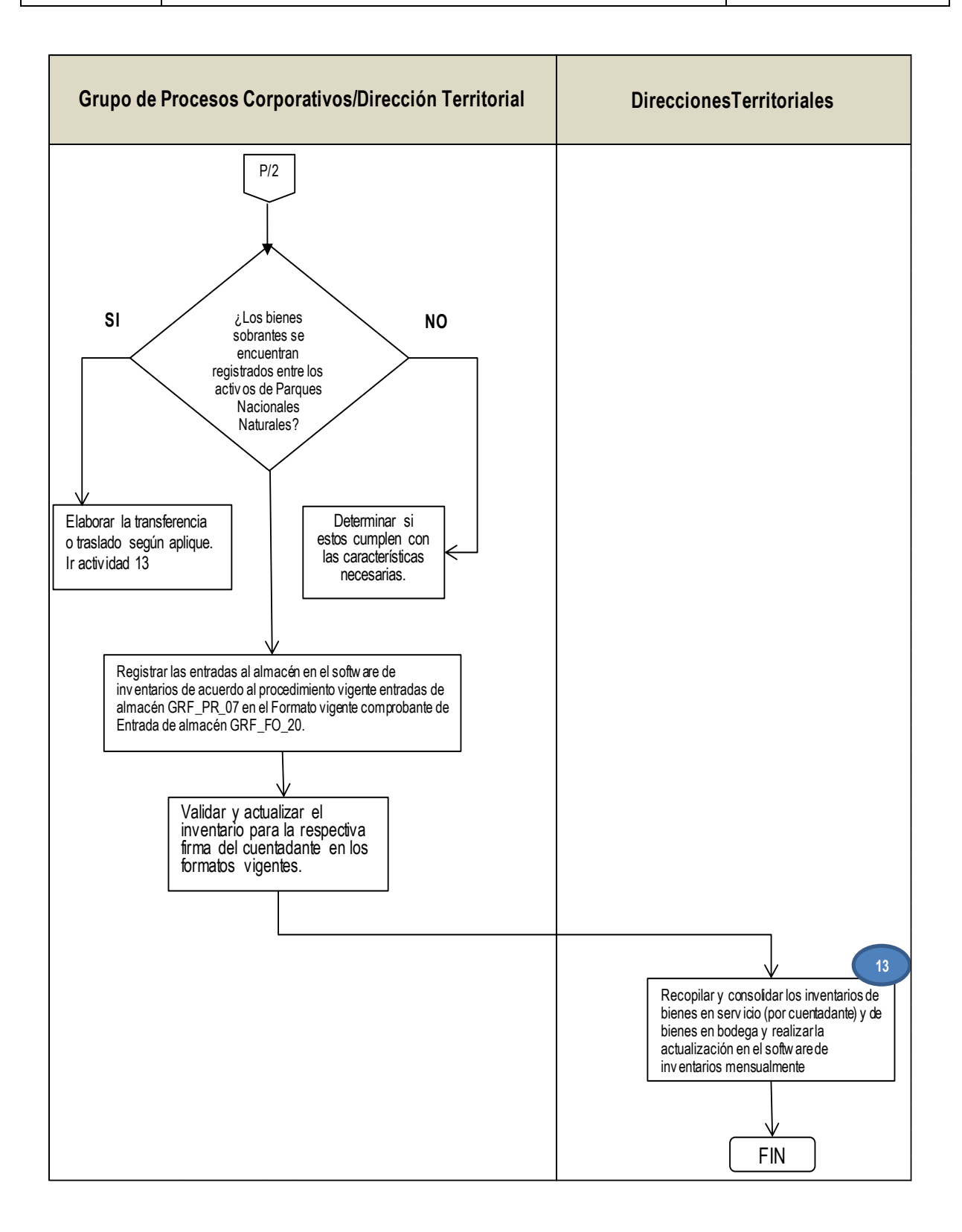